Инструкция по созданию раздела во Всенародном историческом депозитарии «Лица Победы»

Заходите на сайт ЛИЦАПОБЕДЫ. РФ и нажимаете кнопку «ДОБАВИТЬ ИСТОРИЮ ГЕРОЯ»<sup>1</sup>.

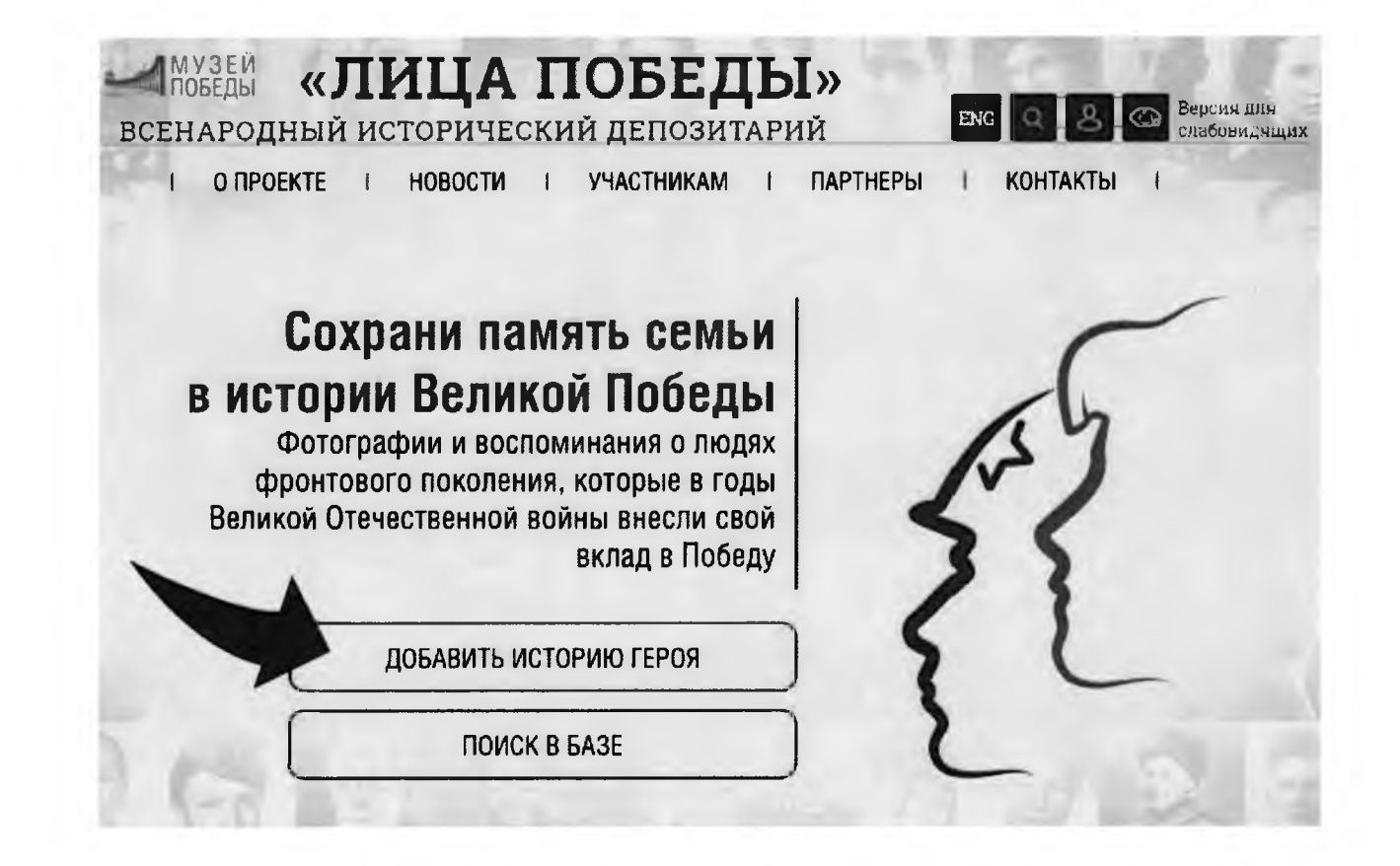

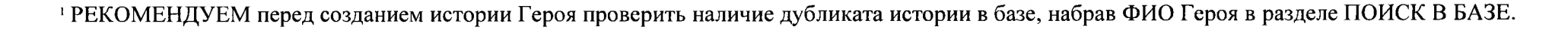

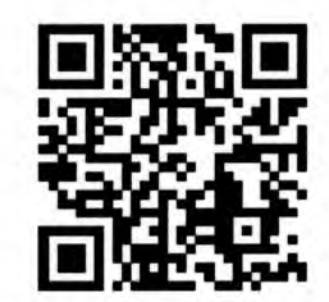

2. В отрывшейся карточке «РЕГИСТРАЦИЯ»<sup>2</sup> вводите необходимые данные -СВОИ Фамилию, Имя, Отчество, адрес электронной почты (email), отвечаете на контрольный вопрос «Вы человек?» (ставите «галочку» в чекбоксе «Согласие на обработку персональных данных») и нажимаете кнопку «ОТПРАВИТЬ».

На указанный при регистрации адрес электронной почты придет подтверждающее письмо.

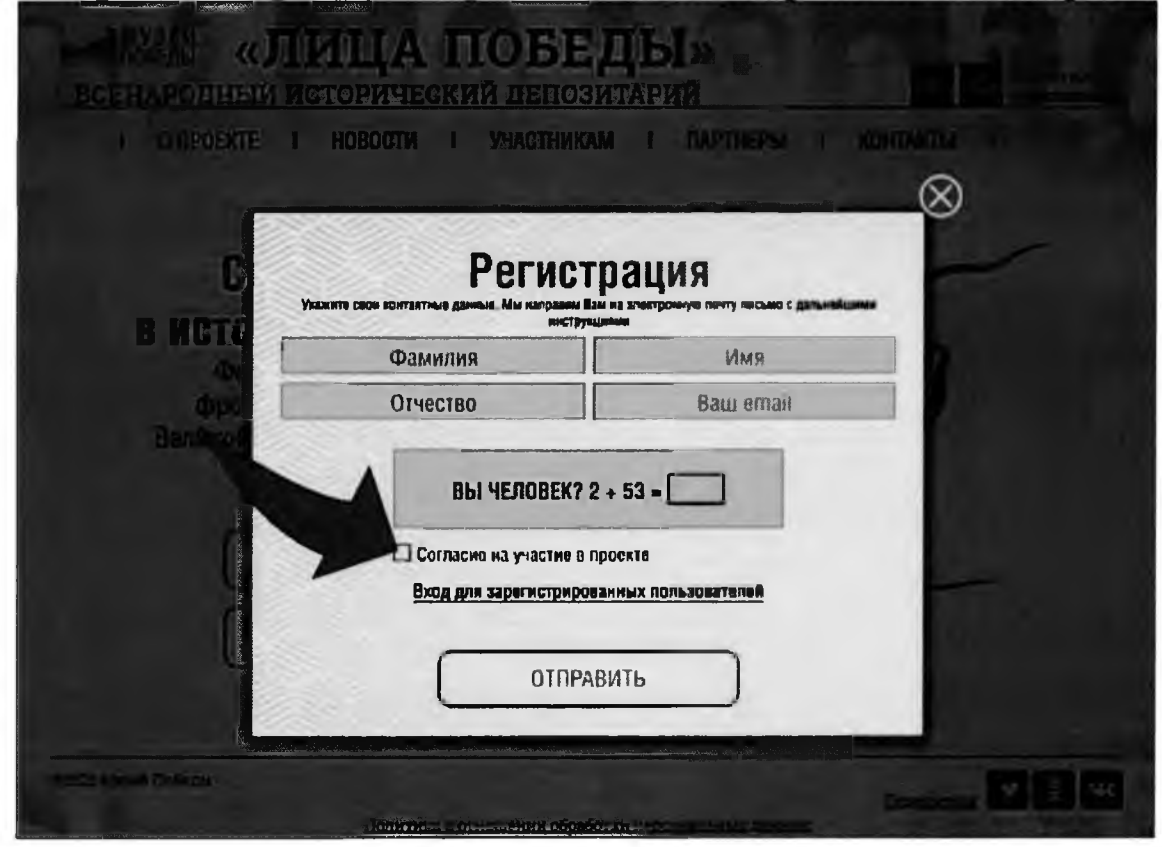

<sup>2</sup> Авторов от вузов может быть несколько, каждый регистрируется под своим именем.

## 3. Закрываете подтверждение успешной регистрации, нажав на крестик (X).

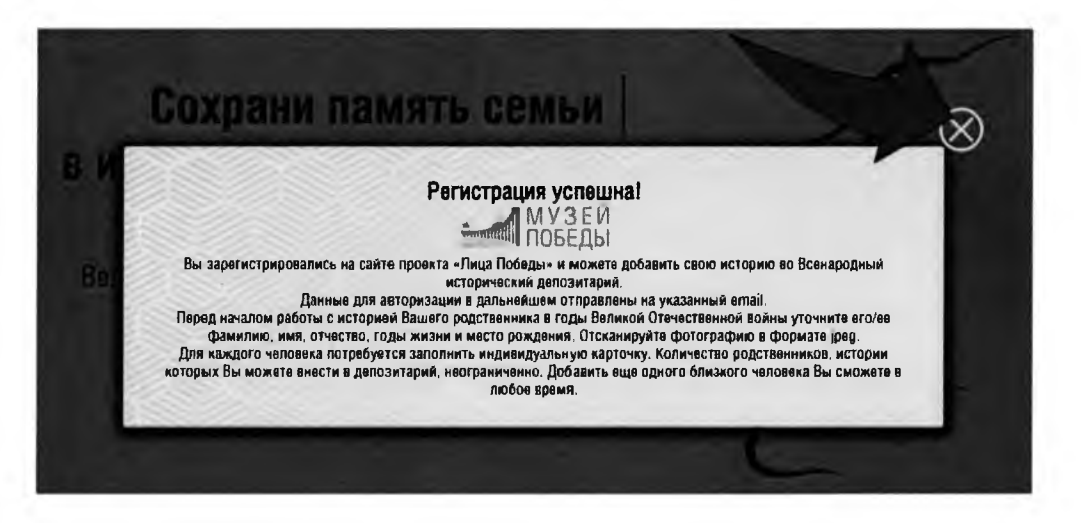

4. Еще раз нажимаете на кнопку «ДОБАВИТЬ ИСТОРИЮ ГЕРОЯ».

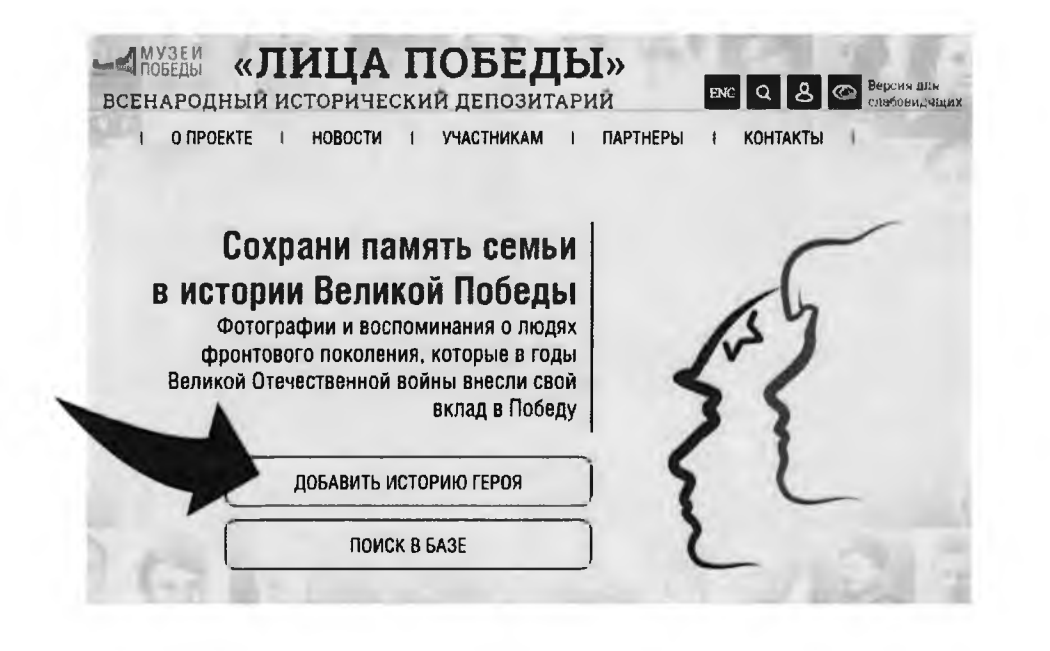

## 5. **Заполняете** форму:

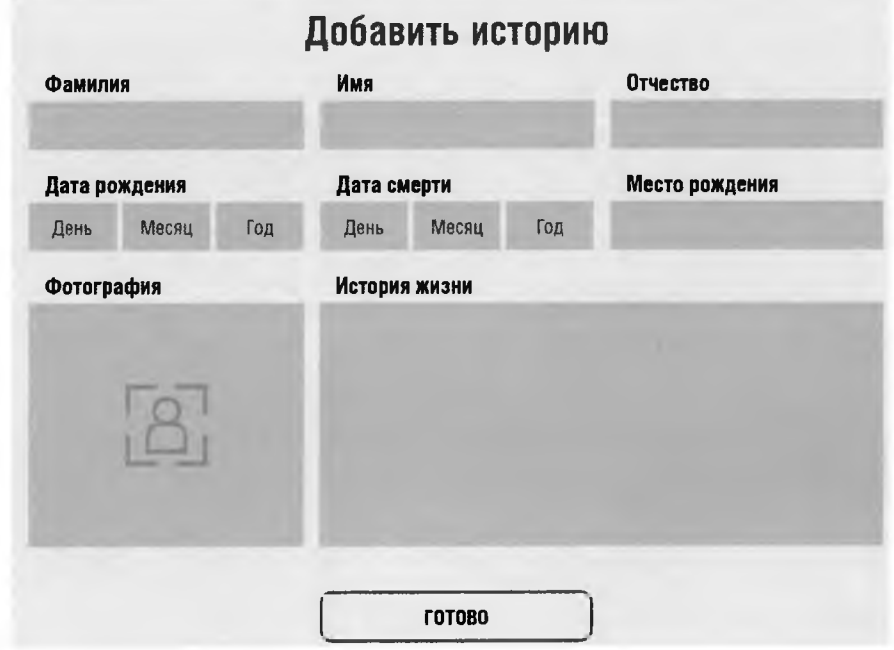

Вставляете в соответствующие поля **ФАМИЛИЯ, ИМЯ, ОТЧЕСТВО** участника Великой Отечественной войны, известные **ДАТЫ ЖИЗНИ / СМЕРТИ, МЕСТО РОЖДЕНИЯ.**

\* *Если даты рождения или смерти неизвестны, то соответствующие поля остаются пустыми. Если известна неполная дата — например, только год или месяц и год, то заполняются только поля года. Если* известна одна дата (смерти или рождения) можете написать в поле «**ИСТОРИЯ ЖИЗНИ**» (например: *Родился в 1942 г.).*

Нажимаете в поле для фото на « + », загружаете фотографию в формате jpg / png / gif. Если нужно, обрабатываете фото встроенным редактором (см. «Работа с изображением»).

6. Нажимаете кнопку **ГОТОВО** - карточка попадает на обработку сотрудникам проекта в Музее Победы. После публикации истории Героя, ссылка на неё будет отправлена на адрес электронной почты *указанный при регистрации.*

При одобрении модераторами, истории будут доступны на сайте проекта ЛИЦАПОБЕДЫ.РФ и в зале «Лица Победы»<sup>3</sup>, причины отклонения будут указаны в письме-уведомлении.

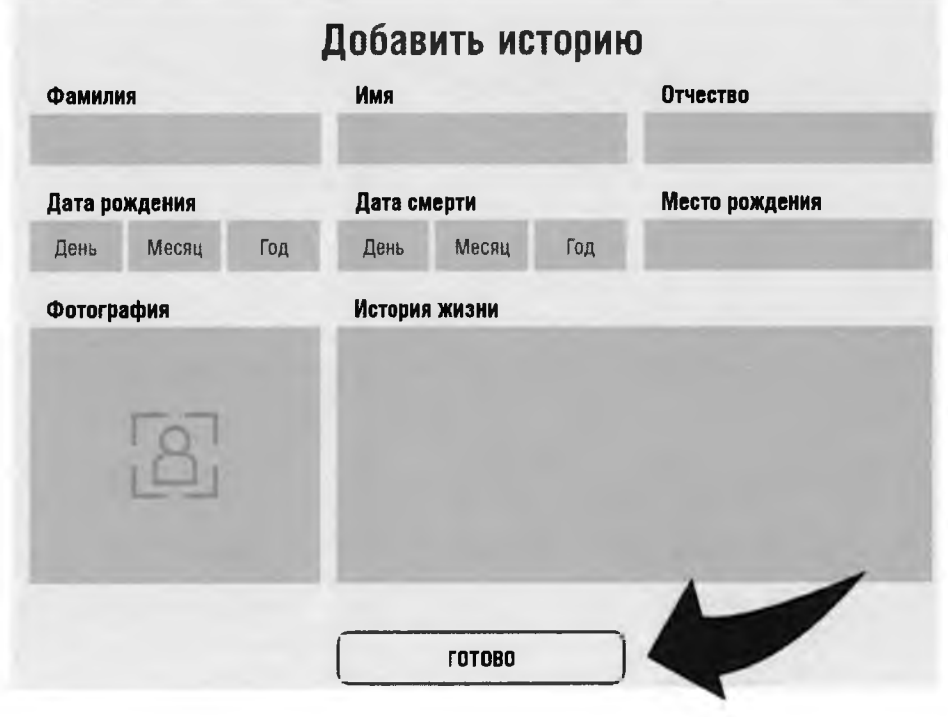

<sup>3</sup> **в Музее Победы, г. Москва, м. Парк Победы**

# **ДЛЯ СОЗДАНИЯ РАЗДЕЛА**

# ОБЯЗАТЕЛЬНО последней строкой в КАЖДОЙ истории пишете источник, например:

## **Источник - «Медицинский полк ПИМУ»**

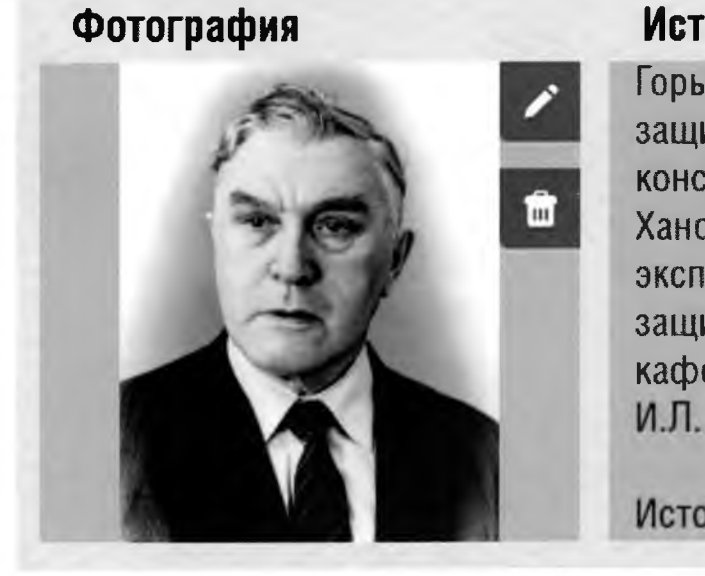

## История жизни

Горьковской областной больнице им. Н.А. Семашко. В 1955 г. ж защитил кандидатскую диссертацию. В 1960 г. был направлен консультантом госпиталя Советско-Вьетнамской дружбы. В Ханое начал работать над докторской диссертацией: выполнил экспериментальный раздел работы. Вернувшись на родину, защитил диссертацию, стал профессором. Заведовал кафедрой хирургии ФУВ ГМИ им. С.М. Кирова (1966— 1988) И.Л. Ротков умер 22 марта 1992 г.

Источник - «Медицинский полк ПИМУ»

Все истории с УКАЗАНИЕМ ИСТОЧНИКА после одобрения модераторами будут автоматически добавляться в раздел.

Внести изменения и дополнения в загруженные истории можно<sup>4</sup> в Личном кабинете в разделе МОИ ИСТОРИИ через 12 часов после одобрения модераторами (новые истории-ДУБЛИ в этом случае создавать НЕ НАДО!).

<sup>4</sup> **После внесения изменений истории снова попадают на проверку.**

После одобрения модераторами  $40 - 50$ историй, направляете логотип, описание вуза (не более 10-12 предложений -200 слов, 1500 знаков с пробелами), ссылку на сайт и ключевую фразу на эл. ПОЧТУ solovyova@cmvov.ru.

Пример: https://historydepositarium.ru/mpolk/pimunn

Когда будет сформирован раздел, Вам будет направлена ссылка на него.

## Благодарим Вас за участие в проекте и ждём историй!

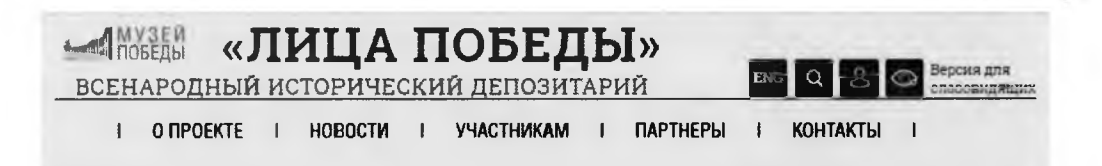

### Лица Победы ПИМУ (ГМИ имени С.М. Кирова)!

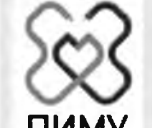

21 марта 1920 года состоялось открытие медицинского факультета Нижегородского государственного университета. В мае 1930 года, в связи с происходившей в стране реформой высшего медицинского образования, на базе медфака НГУ был создан самостоятельный медицинский институт. Первый декан медицинского факультета НГУ (1920—1924), доктор медицины профессор, ученик прославленного С. П. Боткина — Пётр Георгиевич Авоамов. Петр Георгиевич организовал учебный процесс медицинского факультета, при его участии созданы почти все ныне существующие кафелоы лечебного факультета университета, создал

пропедевтическую терапевтическую клинику. При нем в 1923 году состоялся первый выпуск врачей в количестве 37 человек.

В 1932 г. Нижегородский медицинский институт был переименован в Горьковский медицинский институт. 25 декабря 1940 - в ознаменование 20-летия со дня основания Горьковскому мединституту Указом Президиума Верховного Совета РСФСР присвоено имя С. М. Кирова.

Проект «Лица Победы» собрал истории героев университета.

#### A 5 8 F  $A$  E E X 3 M K A M H O N P C T Y O X U Y W W W B 3 Ю Я

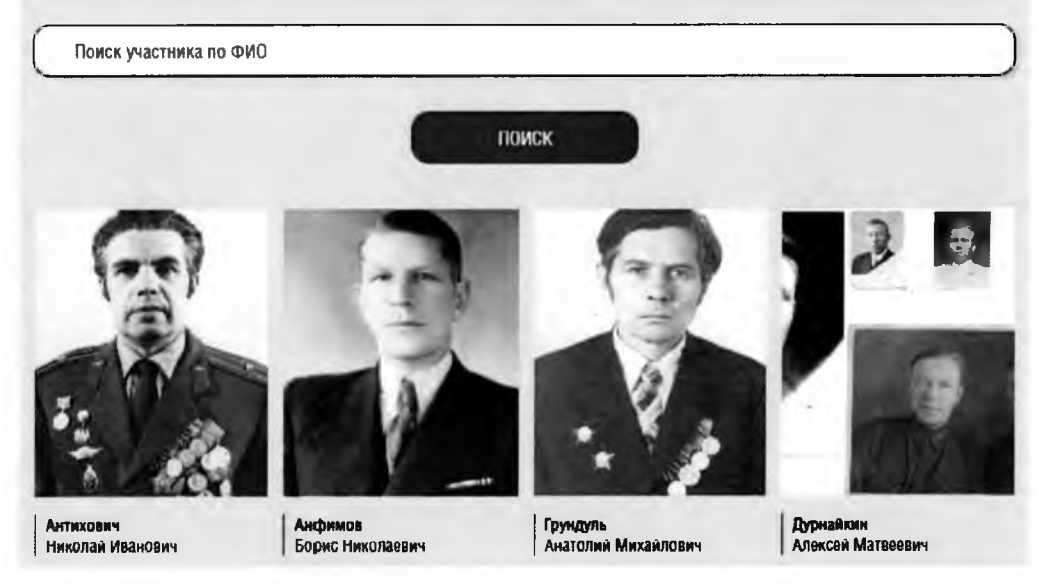

## Работа с изображениями

Добавление/изменение фотографии: объем - не более 500 килобайт.

Изображение должно быть портретным, вертикальным, на нем должен быть изображен 1 человек.

веса изображения сайтом Лля уменьшения можно воспользоваться https://www.iloveimg.com/ru/compress-image (скидываете туда нужное фото, нажимаете «сжать изображение», через несколько секунд оно само скачивается в облегченном варианте).

Если фотография плохого качества, не понятно кто на ней, видны только пиксели и невозможно ничего разглядеть, то удаляете имеющееся фото.

Также модуль загрузки фотографии позволяет обрезать ее в режиме онлайн.

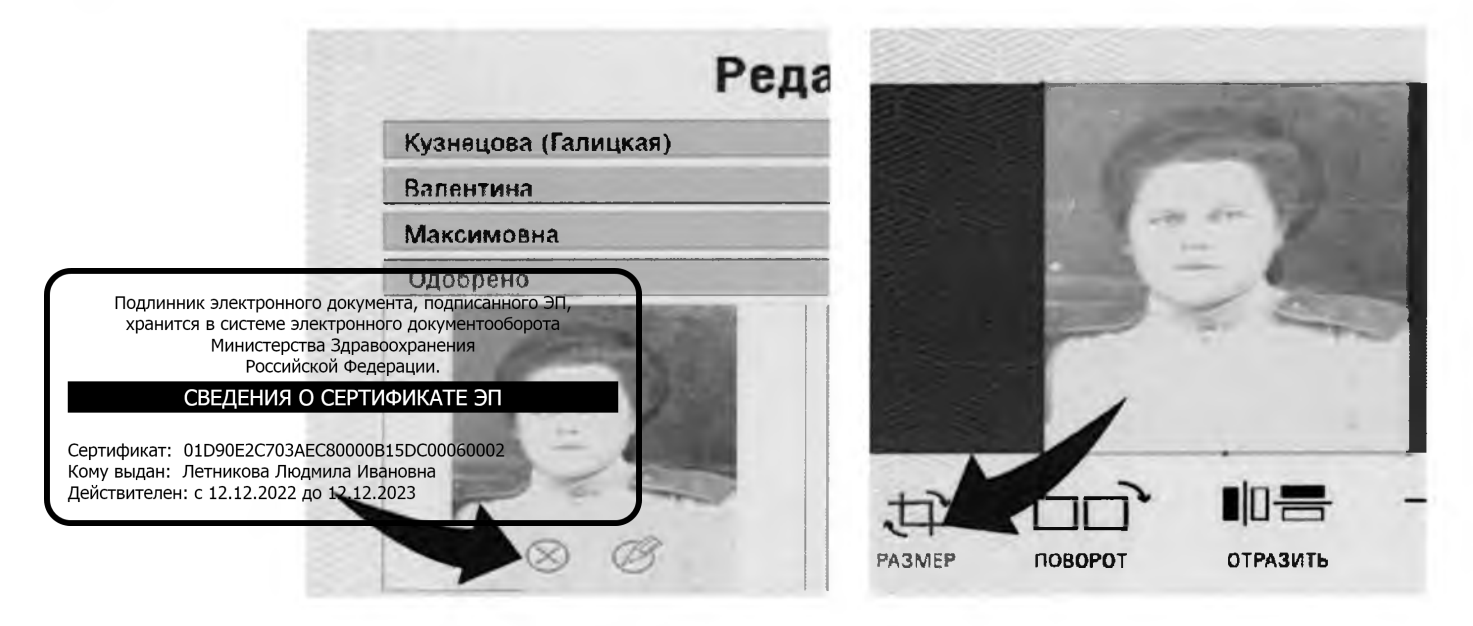